#48, Bhoomi Reddy Colony New Thippasandra Bangalore:560075 Email:alldim23456@gmail.com Ph:9845825097

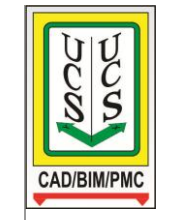

## **UNITED CADD SERVICES**

## **Lumion 3D Course Syllabus**

*(Duration 40 Hours)*

Lumion is an essential tool for everyone who wants to visualize their building designs. It produces impressive, high quality videos very quickly and is extremely easy to master.

- Starting a project Project Setup, Screen Layout
- Controlling the Camera
- Modeling Environment and Modifying Terrain
- Adding a Water Plane and/or Ocean
- Importing Updating Models with Geometry (Revit, SketchUp, ArchiCAD)
- Placing Contents from the Library
- Moving, Adding, Deleting and Scaling Models
- Advanced Transformations
- Content Specific Properties
- Using Layers
- Assigning and Modifying Materials
- Saving Material Sets
- Merging Materials with Terrain
- Advanced Materials (Glass, Waterfalls, Self Illumination, Glows)
- Environment Settings
- Setting Sun Direction and Height
- Cloud Setting
- Environment Setting
- Adding / Modifying Light Fixture
- Creating Still Image
- Creating Animation
- Animating Objects
- Camera Presets
- Animating Camera Zoom
- Creating a Camera Pan
- Speed of Clips
- Working with existing still images
- Importing an existing movie file
- Working with Filters
- Filter Specific Settings
- Adding Special Effects to Individual clips and entire movies
- Adding Multiple Effects
- Using Theater Mode Export and Rendering Options
- Rendering the final output as a movie file.